## **PLEASE CHECK THE BOX** TO GO TO A SECURE WEBSITE

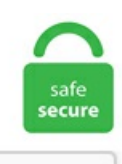

I'm not a robot

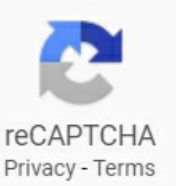

## **Index Of Ftp Sites**

Return Value: An array of file names from the specified directory on success, FALSE on failure. Index of all files under the /pub/cbm. Things to know when navigating the Ensembl mobile site. Full download of the entire contents of FTP. Almost all platforms support FTP. Thomas Professor of Leadership at the Kellogg School of Management, Northwestern University. 3 and newer. Episerver Find, also known as Episerver Search & Navigation, is a search engine that empowers developers to build great search experiences on web sites, intranets and just about any type of system that has textual content. To allow customers and partners additional time to complete their transition, the EOL date has been extended from November 2, 2020 to December 7, 2020. Welcome to the Commodore 8-bit file area at ftp. net2ftp is a web based FTP client. MCProHosting's gameservercontrol panel. MotilalOswal offers best onlinestock trading platformin India. /alpha/ 17-Dec-2013 15:22 - amd64-dlls/ 29-Jul-2010 12:42 - com/ 26-Sep-2003 14:45 - dependencies/ 02-Mar-2004 15:35 - extensions/ 02-Nov-2004 14:31 fonts/ 28-Sep-2011 14:39 - mac-dlls/ 26-Sep-2003 14:45 - rtl/ 26-Sep-2003 14:45 - samples/ 03-Nov-2009 11:48 - sparc-solaris-dlls. inurl:wwwinurl:ftp intitle:"Index of". Index of/ftp. Under the Advanced Tab, fillin the Site nameand HTTP Address (your domain name). Sam's porn collection (index of/porn/) This is my absolute collection of porn pictures. arXiv is a free distribution service and an open-access archive for 1,820,561 scholarly articles in the fields of physics, mathematics, computer science, quantitative biology, quantitative finance, statistics, electrical engineering and systems science, and economics. "Is there a work around for this, aside, from using a different sitebuilder?. After 13 years and 25 million downloads later, Firefox has officially removed FireFTP and FireSSH support from the browser. Viewed 7k

times 0. Their percent "up time" is as close to 100 percent as I can figure. The Fragile States Index is supported by the generous contributions of people just like you. This means that when your browser makes a request to read a PHP file, the web server does not serve up the file to you - instead, it executes the file using one of several possible PHP. Username:: Forgot Username: Password:: Forgot Password. AndFTP is a FTP, SFTP, SCP, FTPS client for Android devices. Thearchiveisaround 845GBin 938689 filesat the moment (11. Access to promoter sequences is provided by pointers to positions in nucleotide sequence entries. Simple, fast, scalable applications. File Transfer Protocol (FTP) is a commonly used protocol for exchanging files over the Internet. The most popular index pages are index. Index of /114445/products/commonupdater Name Lastmodified Size Parent Directory 01-Jan-1970 00:00 - 98459846avv. MSC: 46-01, 46E30, 47H10, 47H11, 58Exx, 76D05. The built-in browserand thesupport ofsessionsand cookiesallowyou to download sites protected withweb form passwords. Over the time it has been ranked as high as 953 999 in the world, while most of its traffic comes from Bangladesh Ftp-sites has a high Google pagerank and bad results in terms of Yandex topical citation index. How to Download Files Using FileZilla? Connect to FTP. Welcome to the new ftp. My O/S is Windows 7 Ul. gem 26-Dec-2020 09:15 403k 98469847avv. html file adds this header. FTP Tutorial and Site List The File Transfer Protocol (FTP) is the set of programs used for transferring files between systems on the Internet. For example, TFTP, FTP, HTTP, HTTPS and SCP. To run an example, we have created an FTP site on port 21 which read from a local folder and doesn't require permissions. Second, note that there is a part before the host domain that tells the FTP site the login information: user: [email protected] Metadata fields are the same as above for the. html and upload to the /public\_html directory. Website building made easy. It allows managing several FTP servers. Welcome! The Anonymous FTP servers allow users to download or contribute geophysical data. mm98ftp/. Free FTP Server Software Wing FTP Server is an easy-to-use, powerful, and free FTP server software for Windows, Linux, Mac OS, and Solaris. Some are several years old or older. "Is there a work around for this, aside, from using a different sitebuilder?. Happy downloading. Dropbox - send files too large for email; Public files (or via ftp) - access publicly available documents; If you have been given an FTP account on this server, you can view your current disk quota here. If you have Synology or QNAP NAS, NetDrive is what you need. Last but not least, FileZilla Server is a free open source FTP and FTPS Server. Who is online. We have just opened in March 2008, and now we have over 7000 registrations!. Individuals using this computer system without authority, or in excess of their authority, are subject to having all of their activities on this system monitored and recorded by system personnel. It utilizes the ftpls tool from the ftpcopy package by Uwe Ohse for indexing the servers. Some are recent, some are not. Drupal - the leading open-source CMS for ambitious digital experiences that reach your audience across multiple channels. Return Value: An array of file names from the specified directory on success, FALSE on failure. FreeNAS is an operating system that can be installed on virtually any hardware platform to share data over a network. The FTP Protocol Module provides support for the File Transfer Protocol to the Apache HTTP Server. FireFTP is a free, secure, cross-platform FTP/SFTP client for Mozilla Firefox which provides easy and intuitive access to FTP/SFTP servers. Please be aware that some of these files can run to many gigabytes of All Ensembl MySQL databases are available in text format as are the SQL table definition files. Index of /ftp. Last modified. Access to promoter sequences is provided by pointers to positions in nucleotide sequence entries. Corporate success and growth are based on efficient communication, clear structures and optimized processes – especially now, when more and more people are working from home and the number of decentralized teams is increasing. 3gp: 554K : Clip2. Secure and easy to use. Has anyone used PowerBI to Get Data from an FTP site? I basically just need to login and get a listing of files in the folders.Index Of Ftp Sites Click here to try sharing files with clients and colleagues for free!. BidMail WebSite BidMail Share. Free Web Hosting Features. Maybe it could be of help in the search Welcome to /r/OpenDirectories. We have just opened in March 2008, and now we have over 7000 registrations!. 11, or jessie Debian 8. 1200 New Jersey Avenue, SE. Ensembl mobile site help. To transfer a file, 2 TCP connections are used by FTP in parallel: control connection and data connection. Index of all files under the /pub/cbm. October 13, 2019: Secure FTP client (FTP over SSL/TLS) broken by recent Windows update October 30, 2020: Total Commander 3. Custom FTP domain (e. Installation and upgrading instructions, More information Debian 9. Hmm, i should have probably clarified that i am unable to get to the computer physically.. If you have a server with some space left, and want to help with making the openSUSE experience better for other users, become a mirror! This is the download area of the openSUSE distributions and the openSUSE Build Service. 9+, WinXP - Win2012+, Linux, Solaris, BSD, Unix, etc!. maltedmedia. The protocol can be used to transfer image data and text between a personal computer and an NS-series PT. Uploading With FTP. 3gp: 554K : Clip2. shtml, for example). I found this post with an updated list of FTP search engines and the trick to use google for FTP sites. 4 If you want to be prompted each time you click an FTP URL so you can choose whether or not to use WS\_FTP, select Prompt before using WS\_FTP to process FTP URLs. 13, or stretch Debian 9. zap Report names and errors of faulty files to: [email protected] AndFTP is a FTP, SFTP, SCP, FTPS client for Android devices. See full list on docs. Usually you can use archie with a telnet client but this website makes it much easier to use while keeping many of the advanced search options. WordPress Root index. Curves are available for 3 hazard metrics: (1) 2% in 50 year recurrence [2in50], (2) 10% in 50yr recurrence [10in50], and (3) risk-targeted ground motion [RTGM], and at 3 periods of interest: (1) peak ground acceleration [PGA], (2) [5Hz] spectral acceleration, and (3) [1Hz] spectral. shtml or shtm (standard SSI extension, used with server side includes). ) can also be found. The data needed to build this FTP sites list has been obtained from the file search engine FileWatcher. 7, or buster. There is no installation for this program, just extract the exe file from the zip archive and put it into the folder where ImgBurn lives. No need to be an expert to create your own SEO ready website. com) can be supported for an additional fee. Secure and easy to use. Most but not all — hosting providers give customers FTP access to their servers so they. FTP stands for "File Transfer Protocol". The official website of the U. Touch MENU button to open the main menu and touch again to close. A fast cross-platform FTP client. The result is sometimes confusing and the organization heremust not be taken as any taxonomic statement or study. SurfOffline: Supports the main Internet protocols: HTTP and FTP. FTP (File Transfer Protocol) can be used to transfer files between a Raspberry Pi and another computer. Note: The Fedora releases here are no longer supported or maintained, so they do not receive bug fixes or security updates. A host that supports FTP is promising secure file transfer capabilities through a remote server. This is a list of all FTP servers directly connected to port 21 in the IPv4 address spacethatallowanonymous logins. Cross-sitescripting isa widespread breed ofweb vulnerabilities which allows hackers to inject malicious code from their untrusted websites into the webpages that are are being viewed by unknowing victims. File Categories Countries Domains About. \*\*\* warning \*\*\* all files that are more than 90 days old will be automatically removed! -----. Last modified. The FTP functions are used to open, login and close connections, as well as upload, download, rename, delete, and get information on files from file servers. 6/ 23-Oct-2019 10:54 - 6. MIL, but was officially renamed to FTP. Sitio de informatica general, orientado a los lenguajes de programación descripting como Batch, Bash, Python, Perl y PowerShellsobre Windows yLinux. dir Monday, May 8, 1995 11:00 PM107. NOAA's National Climatic Data Center (NCDC) is responsible for preserving, monitoring, assessing, and providing public access to the

Nation's treasure of climate and historical weather data and information. Create an ecommerce site - simply add your products, set up payment methods and off you go! Ecommerce packages. Schedule automatic scans and uploads. get them first and enjoy the loot !!!!. You can add FTP server or website to the Windows Explorer or File Explorer in Windows XP, Vista, Windows 7, Windows 8, Windows 8. Page numbers are provided. The FTP class implements the client side of the FTP protocol. Index of/ftp/. FTP needs TCP/IP functioning and is In this website, you can visit the open ftp servers and see the content and even download the content. In this paper discussion will be focused on examples available in literature pertaining to the subjects of network routing, network sizing, and network corruption analysis. Site Number of files Total file size. ) and encryption standards. Some articles may discuss topics that are illegal, so this information is provided for educational purposes only, your use ofthecontent, downloadsand files, orany part thereof, is madesolely at your own risk and responsibility. this is weird the only two formats inwhich aftp sitereturns thelisting are. Index of/ Name Last Modified Size Type. This is thefilethat produces the blog output. Open DreamWeaver MX 2004. 13 was released Saturday, 18th July 2020. You can set up an FTP server on the Servers category of the Site Setup dialog box. If another website on the same server is receiving large amounts of traffic, or using a lot of the server's limited resources, it's possible that your site may run slower as a result. Please use the main project site instead. Four Debian releases are available on the main site: Debian 8. The interface is very user friendly and easy to setup. Brian Uzzi is the Richard L. When uptime and reliability are nonnegotiable, trust Liquid Web!. Cash-Settled Commodity Index Prices The cash-settled commodity index is a mathematical calculation that averages the head counts, weights and prices of a commodity to determine its settlement price. It could be possible that there is a Firewall on your server which is not allowing access to your FTP server from our editor server. !! Access eXtplorer the first time If you access eXtplorer the first time, you are asked to change the admin password. FileZilla is a popular FTP application that you can use to connect to other computers using file transfer protocol (FTP). 72 Do let us know if you still face the issue. There are blogs in English and Japanese with tips for this server. 51 now include: Two file windows side by side; Multiple language and Unicode support. Shop Classroom Magazines. Liquid Web is a leader in Managed Hosting solutions for mission critical sites & apps. Carnegie Mellon's School of Computer Science is widely recognized as one of the first and best computer science programs in the world. 13 was released Saturday, 18th July 2020. com is an online cloud storage manager that allows users to link their various cloud services to a single site. File Transfer Protocol (FTP) is a network protocol for transferring copies of files from one computer to another. The download/upload speed is just the the difference between the BytesReceived/BytesSent divided by the time difference. To create a viewable file, use the Preview in Browser or Publish to Yahoo! Web Hosting commands from within Yahoo! SiteBuilder. se / archive. All-in-one FTP search page. php file for a template contains a mixture of code that will be delivered as it is, and php code, which will be modified before it is delivered. Citrix ShareFile is the secure file sharing and transfer service that's built for business. For information regarding the Coronavirus/COVID-19, please visit Coronavirus. Search the world's largest video collection plus millions of music tracks, sound effects, motion graphics and images. This little freeware tool plots pretty graphs using ImgBurn's IBG data files (they contain information captured during the burn). This tells the browser to useits FTP routines instead ofits normalWeb browsing routines. 13, or stretch Debian 9. Delete an existing Mailman Mailing List; NOTE: All QSL. Sessions will run from 12:00-18:00 UTC each day. FTP stands for 'File Transfer Protocol. Click the New button and choose Site., is a web search engine and web portal established in 1994, spun out of Carnegie Mellon University. A communications protocol governing the transfer of files from one computer to another over a network. It's a case insensitive search with advanced search options. This is a list of all FTP servers directly connected to port 21 in the IPv4 address space that allow anonymous logins. Providing an e-mail address is a courtesy that allows archive site operators to get some idea of who is using their services. There are probably a lot of other FTP sites there as well. Cash-Settled Commodity Index Prices The cash-settled commodity index is a mathematical calculation that averages the head counts, weights and prices of a commodity to determine its settlement price. If you don't have an FTP password, click the link to create a new one. Index of pub/NetBSD/ Name Last modified Size Parent Directory: 30-Sep-2017 22:31: 1kB. 13, or stretchDebian 9. Index Ftp Bd. This NS-series PT function is used to transfer files usingTCP/IP network technology. When your website is visited, our servers look for an index page to display first. shtml or shtm (standard SSI extension, used with server side includes). Compare Angelfire's Hosting Packages. business network (ftpbd) FTP server. Highlight your folder namein "Remotesite. To download content from the BMC FTP site and import it into BMC Network Automation by using the command line. com If you have a website that was created using some other web editor, perhaps an online web editor, or if you have a site created by someone else on your behalf, how do you use a web editor like Dreamweaver, Nvu or KompoZer to update it?. Monday, July 27, 2009. Whether you work at a Helpdesk or are an IT Administrator, this will speed up your driver updates. Small Business Pulse Survey Shows Shift in Expectations from Spring to Winter The Small. Build your own mobile responsive website from anywhere, anytime and using any devices. Index of/pub/firefox/releases/ Type Name Size Last Modified; Dir. Android is an open source operating system for mobile devices and a corresponding open source project led by Google. I plasmid [Content is from the RefSeq release FTP site. If you need to make complex changes to the way your URL displays, you should visit Using. Curves are available for 3 hazard metrics: (1)  $2\%$  in 50 year recurrence [2in50], (2)  $10\%$  in 50yr recurrence [10in50], and (3) risk-targeted ground motion [RTGM],and at 3 periods ofinterest:(1) peak ground acceleration [PGA], (2) [5Hz] spectralacceleration, and (3) [1Hz] spectral. Currently, they see all of them. 3/06-Apr-2018 18:17 - 6. Still Can't Find FTP Details? Login to your cPanel account and navigate to the FTP section, se! This setup is different from the old service, but the historical content is still available here. Second, note that there is a part before the host domain that tells the FTP site the login information: user:[email protected] se, and we will do our best to help you. Integrated Speed Kit technology fuels your mission critical WordPress site to blazing fast speeds. Create an ecommerce site - simply add your products, set up payment methods and off you go! Ecommerce packages. RenWeb Is Now FACTS. This FTP sites list can be distributed freely as long as the above mentioned link (or just the URL depending on the format) remains included. gov/incoming/ Index of ftp://ftp. Remarks: Pinentry is a collection of passphrase entry dialogs which is required for almost all usages of GnuPG. FTP stands for File Transfer Protocol and it is the method we use to transfer files from place to place on the Internet. org is the OLDEST free proxy list provider in the world, we are serving free proxies since 2004 year! Our company has almost 11 years of pure reputation!. Step 15 -- Accessing the FTP server through the Site Manager Now if we open the Site Manager drop down menu here, you can see that the website we just added is stored here. See screenshots, read the latest customer reviews, and compare ratings for FTP server. Learn, download, & discuss IIS7 and more on the official Microsoft IIS site for the IIS. Download FileZilla® for free. Windows OS has support FTP server connection for very long time. Installation and upgrading instructions, More information Debian 10. Mark Harden's Artchive: "Artchive". Index Of Private Ftp. "This file is not intended to be viewed directly using a web browser. weekly top 03:22 Slate Digital VerbSuite Classics v1. ] all: content is the union of GenBank and RefSeq assemblies. . In thisarticle, we willshowyou howto connect to FTP site or web server using the File Explorer for Windows 10. ftp-YOURDOMAIN. The FTP details are fetched automatically by SiteMush. Most — but not all — hosting providers give

customers FTP access to their servers so they. Short on time? We can build and launch your perfect website for you. com, you'll be in good. net/http://www. They are useful for handling OS specific features such as file permissions and group membership. Index of/img/pics. Teachables. 11 [macOS] 2018. Metadata fields are the same as above for the. The FTP server attempts to make connections to random high ports on the client, which would almost certainly be blocked by a firewall on the client side. Welcome to EditPlus home page! Click here to Buy Now Download EditPlus 5. HPRC-INC is an FTP-based service to provide document transfer between HP and customers or partners. org Have a Commodore 64/128 Question?. Free UPS Shipping on all orders. FTP Tutorial and Site List The File Transfer Protocol (FTP) is the set of programs used for transferring files between systems on the Internet. Index of / Name Last modified Size; pub/10-Sep-2019 05:23 redhat/ 17-Apr-2020 07:46 - suse/ 10-Sep-2019 06:22 -. 1(which is the server i connected to in filezilla on port 14147) it takes me to the same site (index) as if i go to 192. We're the leading broking house with best online trading platform across all our financial products. business network (ftpbd) FTP server. Four Debian releases are available on the main site: Debian 8. The protocol was first standardized in the early 1970's decades before most networks were protected by strict firewalls that drop incoming packets first. A host that supports FTP is promising secure file transfer capabilities through a remote server. 11, or jessie Debian 8. txt 01-Jan-1970 00:01 3335 120302 MASTERS -DAX User List NO PASSWORDS. BLAST+ executables. Support SSH public key authentication. Passive FTP is beneficial to the client, but detrimental to the FTP server admin. GnuPG distributions are signed. Allowing full automation of FTP/SFTP transfers, the tool can execute commands on local and remote PCs, and perform FTP commands, batch files, and scripts. Four Debian releases are available on the main site: Debian 8., "ftp://ftp. Four Debian releases are available on the main site: Debian 8. FileSearching, Amazon CloudFront is a fast content delivery network (CDN) service that securely delivers data, videos, applications, and APIs to customers globally with low latency, high transfer speeds, all within a developer friendly environment. The RCSB PDB also provides some example scripts to assist in the automated download of data from the ftp site. All-in-one FTP search page. For more information on FTP (File Transfer Protocol), see Internet RFC 959. Now right click on the Core FTP LE search result and you can choose to pin it to your start screen or the task bar. 11 [macOS] 2018. 1-R2R 15:34 Luftrum Sound Design Luftrum 19 for Repro-5-DECiBEL 23:08 REQ: Spitfire Audio CDT Contemporary Drama Toolkit 03:30 Native Instruments Kontakt 6 v6. After you set up an FTP server, click Test to verify connection information. Sort by Amount of Data Sort by Number of Files Sort by Number of Directories Sort by FTP Site Name. htm (standard HTML extension) index. 11, or jessie Debian 8. Create an ecommerce site - simply add your products, set up payment methods and off you go! Ecommerce packages. FTP Index is a search engine for FTP-Servers. The industry's best school information system is better than ever, because it's now part of one of the most comprehensive suites of school solutions available. Here is a list of 50+ FTP sites that will allow you download content for free. In total there are 66 users online :: 4 registered, 0 hidden and 62 guests (based on users active over the past 5 minutes) Most users ever online was 1524 on 2020-11-22 00:12. 0 FTP Commander is simple and easy to use ftp client. 13 was released Saturday, 18th July 2020. Download this app from Microsoft Store for Windows 10 Mobile, Windows Phone 8. Download FileZilla® for free. FTP Commander 8. Browsable directory listing of publicly available FTP-sites. WordPress Root index. 6/23-Oct-2019 10:54 - 6. Both local and user sites then loaded. Downloading files using the File Transfer Protocol can be useful when accessing online file archives maintained by many companies and other organizations. Just as Archie provides a searchable index of FTP sites, Jughead provides this function for "gopherspace". FTP site synonyms, FTP site pronunciation, FTP site translation, English dictionary definition of FTP site. com Group, Inc. FileZilla® is a cross-platform FTP, SFTP, and FTPS client with a vast list of features, which supports Windows, Mac OS X, Linux, and more. If you are using a browser that has a find feature, you can load the file allindex. Index Of Private Ftp. Whether you're making public a Web page; downloading the latest digital images, music, and software; or transferring large files between your home and office, FTP Master will do the task quickly and easily, even if you're a beginner. See full list on cs. An acronym for file transfer protocol. The matching entry will point you to the specific FTP directory and file name for the article. 11 was released Saturday, 23rd June 2018. SSL client authentication is also supported. Now I am wondering if there is a public FTP server where I can download and upload. The official website of the Federal Trade Commission, protecting America's consumers for over 100 years. The current safety settings of your browser limit the execution of certain elements of this site. Step 1: Obtain FTP client software. Installation and upgrading instructions, More information Debian 10. Our beautiful, customizable websites look great anywhere. com, you're choosing the best tools to create a professional website: a drag and drop site builder, royalty-free images and video backgrounds, free secure web hosting, and a committed support team. FileZilla® is a cross-platform FTP, SFTP, and FTPS client with a vast list of features, which supports Windows, Mac OS X, Linux, and more. This is a free and all-volunteer project to transcribe census records in a standard format in order to make them available to genealogical researchers on the Internet. Welcome to The USGenWeb Census Project web site. Cross-site scripting is a widespread breed of web vulnerabilities which allows hackers to inject malicious code from their untrusted websites into the webpages that are are being viewed by unknowing victims. And, with your full archive of images (no file size limits!) right in your PhotoShelter account, deleting and adding your images to your website — or even changing the order they're in — takes just a few clicks. The main thing with Topologilinux is that it does not. Simply log on to SmoothFTP and transfer files from/to any FTP server. Four Debian releases are available on the main site: Debian 8. Cash-Settled Commodity Index Prices The cash-settled commodity index is a mathematical calculation that averages the head counts, weights and prices of a commodity to determine its settlement price. question about the fip address if i go to 127. BLAST+ executables. Important: Although you can create multiple FTP destinations, a scan job can only be sent to one destination at a time. Free Accounts. The FTP class implements the client side of the FTP protocol. The latter contains a list of about a dozen pre-set FTP servers. extension (index. com, you're choosing the best tools to create a professional website: a drag and drop site builder, royalty-free images and video backgrounds, free secure web hosting, and a committed support team. FileZilla is one of the most commonly used FTP clients. There is no installation for this program, just extract the exe file from the zip archive and put it into the folder where ImgBurn lives. 11 was released Saturday, 23rd June 2018. net2ftp is a web based FTP and SSH client. 13 was released Saturday, 18th July 2020. You have reached the personal homepage server for the University of Michigan. An FTP server is a computer which has a file transfer protocol (FTP) address and is dedicated to receiving an FTP connection. org is tracked by us since April, 2011. Arvixe offers a wide range of quality web hosting solutions including Linux hosting, Windows web hosting, managed dedicated servers and e-commerce web hosting. Free Accounts. Set Access Type to FTP. This FTP sites list can be distributed freely as long as the above mentioned link (or just the URL depending on the format) remains included. Index of /~jhf/ftp. If you are inside TxDOT, you can also change your. Cerberus FTP Server is a secure Windows file server with FTP, FTPS, SFTP, HTTPS, FIPS 140-2 validated, and Active Directory and LDAP authentication. Googiehost's revenue model relies on some of its free websites converting to paid-for affairs via Interserver. Information published on ASRock. InterNIC is a registered service mark of the U. You Should now see the classfolders share Resources See also Notes. In this paper discussion will be focused on examples available

in literature pertaining to the subjects of network routing, network sizing, and network corruption analysis. Ftp Index Search. I found some open FTP servers that allow anonymous login. These non-conforming maps have extended or reduced limits to accommodate the extent of the landmass and maintain contiguous areas. IglooFTP is an award winning FTP Client. Our web hosting services are crafted for top speed, unmatched security, 24/7 fast and expert support. When your website is visited, our servers look for an index page to display first. Index of /pub/firefox/releases/ Type Name Size Last Modified; Dir. dating: 368604 Dating, matching sitefor single person: ddos: 306 DDoS or Stresser Sites: dialer: 0 Dialer Sites: doh: 67 Site which provides DNS over HTTP service: download: 4008 Sites which proposeto download software: drogue: 1055 Sites relativeto drugs. 3/ 06-Apr-2018 18:17 - 6. Jun 14th 2006, 07:05 GMT. org (fastly instance)! This is deb. ] plastid [Content is from the RefSeq release FTP site. The Comprehensive R Archive Network is available at the following URLs, please choose a location close to you. Tambien se pueden encontrar cosas varias del underground como eZines y apuntes sobre IT, ademas de diseño ASCII y 3D. Have your website built for you. Here you can transfer files, preview documents, and generally make better use of the storage facilities. Search engine definition is - computer software used to search data (such as text or a database) for specified information; also : a site on the World Wide Web that uses such software to locate key words in other sites. Depending on how the FTP server is configured, you will see something like this: (MS-DOS Directory Listing Style) 10-19-06 11:14AM 19387 phidgetRFID. Select an image. Select an image. net app to. php are typed in lower case to avoid any errors. And, with your full archive of images (no file size limits!) right in your PhotoShelter account, deleting and adding your images to your website — or even changing the order they're in — takes just a few clicks. Enterprise and Enterprise Ultimate Members can also use both FTP sites. documentation > remote-access > ftp FTP. FTP sites for Movie Download FTP sites for Movie Download. Let me show you a simple FTP script that can upload one file: open hostname administrator Password2000 bin put SomeFile. For debuginfo packages, see Debuginfo mirror. The FileZilla Client not only supports FTP, butalso FTP over TLS (FTPS)and SFTP. The technique of finding FTP sites at archive. Retail Trade Sector Over \$5,411. FTP sessions and file transfer can be protected by industry security standard. File Transfer Protocol (FTP) is a commonly used protocol for exchanging files over the Internet. Our DIY online mobile website builder used by 450,000+ clients across the world. Give it a name if you like, otherwise it'll just call it "New Site" Select this newsiteand a whole bunch offields will open on theright. Ubuntu is distributed on two types ofimages described below. RootsWeb - the Internet's oldest and largest FREE genealogical community. FTP stands for File Transfer Protocol, and is a connection method designed for transferring files from a remote server to local computer, and vice versa. The most advanced FTP Search Engine service maintained by members. We are striving to archive as much atari/8bit/demoscene related material as possible and we're doing it since 2002 (previously known as ftp. This can be done in a number of different ways using many different FTP clients. Truthfully, I cannot remember any time that they were down in our 10+ year association. htaccess rewrite rules. Two panes manage local (left) and remote (right) resources. See screenshots, read the latest customer reviews, and compare ratings for FTP server. Index of/pub/OpenBSD/. For example, if the web site address is http://www. If you can't find the local GIS data you are looking for by county, try searching the NC City GIS Data page. Important: Although you can create multiple FTP destinations, a scan job can only be sent to one destination at a time. php Core WordPress index. Any ideas? Here is something you can start with. 3/06-Apr-2018 18:17 - 6. Episerver Find, also known as Episerver Search & Navigation, is a search engine that empowers developers to build great search experiences on web sites, intranets and just about any type of system that has textual content. Unprotected directories of pics, vids, music, software and otherwise interesting files. Which FTP Server Edition is Right for You? Cerberus offers a variety of secure file transfer solutions to fit businesses of any size or business sector, including finance, technology, education, publishing, law offices, local, state, and federal government agencies, hospitals and many more. Anyone have updated firmware 1. Whether this is your first experience with Universal Benefit Account® as a new TASC customer or following your recent upgrade, the future of benefit account management is here. Just as newsgroups have certain rules to live by, there are several courtesies to remember when FTPing and telneting to remote sites [... 2008, Paul Thewlis, WordPress for Business Bloggers : Having saved header. Installation and upgrading instructions, More information Debian 10. FTP is essentially a way to transfer files between computers. Here you can transfer files, preview documents, and generally make better use of the storage facilities. Compare Angelfire's Hosting Packages. A web root folder is a folder in your web hosting server that holds all of the files that make up your actual website. net app to. Their percent "up time" is as close to 100 percent as I can figure. htm(standard HTML extension) index. Integrated Speed Kit technology fuels your mission criticalWordPress siteto blazing fast speeds. Change the FTP Password to something you like better. TRA is a conservation  $&$  reclamation district providing water  $&$  wastewater treatment, along with recreation & reservoir facilities near Trinity River basin. This little freeware tool plots pretty graphs using ImgBurn's IBG data files (they contain information captured during the burn). Installation and upgrading instructions, More information Debian 9. Windows File Explorer FTP. php file name must be in all lowercase in order to be found. These people may be able to help you with any part of your web site project. For example: Let's assume that the homepage for your website is named Welcome. The current safety settings of your browser limit the execution of certain elements of this site. jpg 12-08-06 02:01PM 242490 PING. Make sure it is appropriate for your use. Type in the FTP address (e. FTP, or File Transfer Protocol, isa method forexchanging files overa network. 01/ Name Lastmodified Size. Because weall have different needs, Drupal allows you to create a unique space in a world of cookie-cutter solutions. Some sites use the same server address for their WWW and FTP services. You can click "Close" to remove this message. Every page that Joomla! delivers is "index. Non-profit organization serving the onlinecommunity by providing old versions of various programs. I want this thread to bea placeto post links to interesting public FTP sites (no warez! legitimate public FTP sites fromcompaniesand organizations). Content Construction 58 CustomFields. Will you consider becoming one of our supporters, to ensure that our work can continue? Your contribution to Fund for Peace goes a long way. php" writable (CHMOD 666). Data access will generally be easier via the Data Discipline pages, and FTP access is recommended only for experienced users. CNET is the world's leader in tech product reviews, news, prices, videos, forums, how-tos and more. - mm98ftp/. Touch MENU button to open the main menu and touch again to close. Installation and upgrading instructions, More information Debian 10. However, I can name my hosts ftp and not run any FTP service, and I can run also run several other services. New SB 1383 Resources. As most applications in GAP it tries to work on both GNUstep and MacOS X and retain the utmost possible similarity among the two version to ease working in both environments. BLAST+ executables. Give it a name if you like, otherwise it'll just call it "New Site" Select this new site and a whole bunch of fields will open on the right. org is the OLDEST free proxy list provider in the world, we are serving free proxies since 2004 year! Ourcompany hasalmost 11 years of purereputation!. CustomFTP domain (e. Youwould need to finetuneit for the desired file sought. Each MFP can support multiple FTP servers and destinations. "Then change it to classfolder. Using Windows Explorer as an FTP Client. Index of /ftp/. Introduction This document talks about how to download images on ASA using different transfer mechanisms. Then, to change the FTP password, click "Change Password" next to "FTP/Control Panel" Important Notes: All regular files should be uploaded to the

/public\_html directory; Name your homepageindex. CXC 1-1969 GeneralPrinciples ofFood Hygiene. To verify yourconnection to the FTP site, follow these steps: Click Start, and then click Run. From: zhangmc mail ustc edu cn Date: 16 Nov 2009 15:37:20 -0000. If problems still arise, contact the site maintainer: Bill Koch (Bloodshedder) & Eric Baker (The Green Herring) -- [email protected] You can set up an FTP server on the Servers category of the Site Setup dialog box. Full download of the entire contents of FTP. How and why this list was created is documented in detail in my blog post Mass-analyzing a chunk of. 30-Day Return. Trusted worldwide by our technology partners WordPress, CloudLinux, LiteSpeed, and more. \*\* All firms providing bids to EC Constructors will be expected to execute EC Constructors Subcontract Agreement for subcontract work on a project. MIL; BRL became ARL. CRAN is a network of ftp and web servers around the world that store identical, up-to-date, versions of code and documentation for R. FTP Servers; SB FTP Servers. Note that this parameter isn't escaped so there may be some issues with filenames containing spaces and other characters. Specifying username/password in a URL It is possible to specify a username (and password!) in a URL. Pitt Chess Archives. weekly top 03:22 Slate Digital VerbSuite Classics v1. The sites listed here are those used in the creation of the Kp index, and hence also in the derived ap index. All HTTP an HTTPS links work fine. The FTP site includes six index files to assist with locating an open access article on the FTP site. To receive a flawless presentation please follow these instructions. dir Monday, May 8, 1995 11:00 PM 107. educational games: 11. misc, and these posts are kept in the directory Newstuff. Members register for free and can request review copies or be invited to review by the publisher. Free FTP Server Software Wing FTP Server is an easy-to-use, powerful, and free FTP server software for Windows, Linux, Mac OS, and Solaris. txt - =>intitle\"index of =>intitle\"index ofinurl\"admin =>intitle\"index of\"parent directory =>site:xyz. Jump into any ofthe discussions in our forumor read the quality articles in our news section. html (the web browser would normally receive these) index. Monday, July 27, 2009. To install Debian on a machine without an Internet connection, it's possible to use CD images (650 MB each) or DVD images (4. Package authors use PyPI to distribute their software. Advanced Search Advanced Search National Center for Health Statistics. Use a file with care. TechSmith is the industry leader for screen recording and screen capture software. GUI Bugfix: should not use index. Index of/ftp. Edit code, upload/download files, copy/move/delete directories recursively, rename files and Download Download the source code of net2ftp and install it on your own web server. October 13, 2019:Secure FTP client (FTP over SSL/TLS) broken by recent Windows update October 30, 2020:TotalCommander 3. 13 was released Saturday, 18th July 2020. / python/ 08-Dec-2020 01:48 - README. Since then, we have been working to save as much of the History of the Internet as we possibly can. FTP stands for "File Transfer Protocol". As the name suggests, FTP is used to transfer files between computers on a network. Metadata fields are the same as above for the. net ! Topologilinux is a free Linuxdistribution to be run on top or inside your existing windows system. \*\*\* warning \*\*\* all files that are more than 90 days old will be automatically removed! -----. You can do things like add "www" to the beginning of your URL, redirect all requests to a subfolder but keep the rest of the URL, etc. se! This setup is different from the old service, but the historicalcontent is stillavailable here. Itcan be usefulwhen your ftp is notconfigured or your hosting aborts theinstallation procedure for some reason. For more information please visit our. Edit code, upload/download files, copy/move/delete directories recursively, rename files and directories -- without installing any software. net ! Topologilinux is a free Linuxdistribution to be run on top or inside your existingwindows system. Nowincludes the FormFiller for Free! One-OffLicense Fee. Box empowers your teams bymaking iteasy to work with people inside and outside your organization, protect your valuable content, and connect all your apps. The official website of the State of Illinois Comptroller's office. ftp\_site — Sends a SITE command to the server. Index Of Ftp Games. !! Access eXtplorer the first time If you access eXtplorer the first time, you are asked to change the admin password. 7, or buster. 13 was released Saturday, 18th July 2020. Please be aware that some of these files can run to many gigabytes of All Ensembl MySQL databases are available in text format as are the SQL table definition files. All HTTP an HTTPS links work fine. Advanced Search Advanced Search National Center for Health Statistics. To do this, click on "File" at the top of the screen, and then select "Site Manager". 11, or jessie Debian 8. Please be aware that some of these files can run to many gigabytes of All Ensembl MySQL databases are available in text format as are the SQL table definition files. Introduction This document talks about how to download images on ASA using different transfer mechanisms. The home of the U. Data access will generally be easier via the Data Discipline pages, and FTP access is recommended only for experienced users. IIS 8 includes an FTP server that is easy to configure. Award-winning FTP client includes all current safety standards, such as SSL, TLS, SSH, PGP, password encryption. Sort by Amount of Data Sort by Number of Files Sort by Number of Directories Sort by FTP Site Name. FileZilla is one of the most commonly used FTP clients. com  $\hat{A} \circledR$  is a registered trademark of Web. Desktop image. SurfOffline: Supports the main Internet protocols: HTTP and FTP. For example, to connect to a test FTP server, you would type ftp://speedtest. HPRC-INC is an FTP-based service to provide document transfer between HP and customers or partners. They can use our FTP service to replace their in-house FTP servers. 7, or buster. 0 and above, is using IIS to host the Web Management Console(WSFTPSVR). Jump into any ofthe discussions in our forumor read the quality articles in our news section. FTP sites for Movie Download FTP sites for Movie Download. By default inWS\_FTP Server 8. / - Directory: u2d-sys-9. Supporting up-to-date Internet technologies. Index of/sites/ftp. They help us to understand how visitors interact with pages, which pages are the most and least popular and see how visitors travel through the entire site. Index Of Ftp Games. Ftpsearch : Ftp search : Advanced file search : ftp search engine. After which, I was able to delete the duplicated file and everything now works without issue. We're the leading broking house with best online trading platform across all our financial products. FTP needs TCP/IP functioning and is In this website, you can visit the open ftp servers and see the content and even download the content. Is there any software on Windows that can recursively index all available files and directories of a FTP server?. It comes with both a device file browser and a FTP file browser. The data needed to build this FTP sites list has been obtained from the file search engine FileWatcher. For example, if the web site address is http://www. Some are several years old or older. For most hosts, you need to check "Passive" mode. This is a temporary Storage location and not a PMS. Index of / Name Last Modified Size Type. \*Settlement prices for the E-mini S&P 500 may differ slightly from the "true" settlement price displayed on CME's Daily Bulletin. Welcome to the SolarWinds Customer Portal login page. Browsable directory listing of publicly available FTP-sites. MSC: 46-01, 46E30, 47H10, 47H11, 58Exx, 76D05. CXS 1-1985 General Standard for the Labelling of Prepackaged Foods. shared all the files, documents, movies, music, archives, games. "This file is not intended to be viewed directly using a web browser., is a web search engine and web portal established in 1994, spun out of Carnegie Mellon University. Set Access Type to FTP. Over 20,000 new videos added daily. See full list on docs. FTP SERVERS:- FTP (File Transfer Protocol) is used in sending and receiving data by using an FTP connection

 $\bullet$  [sh](https://mobiliperte.it?sh)

 $\bullet$  [Mu](https://mobiliperte.it?Mu)

- $\bullet$  BZ
- 
- $\frac{1}{\sqrt{m}}$